Документ подписан простой электронной подписью Информация о владельце: МИНОБРНАУКИ РОССИИ ФИО: Локтионова Оксана Геннадьевна Должность: проректор-по учебной работе государственное бюджетное образовательное учреждение высшего образования Уникальный программный ключ: Ob817ca911e6668abb13a5d426d39e5 f<mark>t511eabbf73e943df4a4851fda56d089</mark><br><mark>-Западный тосударств</mark>енный университет»  $(IO3<sub>ry</sub>)$ 

Кафедра космического приборостроения и систем связи

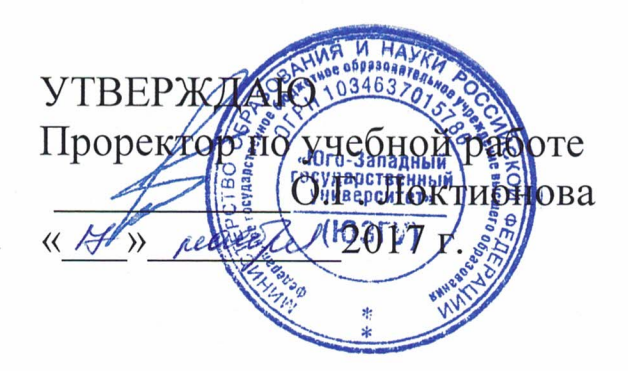

# ДИФРАКЦИЯ ЭЛЕКТРОМАГНИТНЫХ ВОЛН

Методические указания по выполнению практической работы для студентов, обучающихся по специальности 10.05.02 «Информационная безопасность телекоммуникационных систем» по дисциплине «Антенны и распространение радиоволн»

#### Составители: И.Е. Мухин

#### Репензент

### Доктор технических наук, старший научный сотрудник, профессор кафедры КПиСС В.Г. Андронов

Дифракция электромагнитных волн: методические указания по выполнению практической работы / Юго-Зап. гос. ун-т; сост.: И.Е. Мухин. - Курск, 2017. 20 с.: ил. 9, прилож. 1. - Библиогр.:  $c. 20.$ 

Методические указания по выполнению практической работы содержат краткие теоретические сведения, задания для выполнения работы, примеры в математическом приложении MathCAD и перечень вопросов для самопроверки изучаемого материала.

Методические указания соответствуют требованиям типовой программы, утвержденной **YMO**  $\Pi$ O специальности 10.05.02 «Информационная безопасность телекоммуникационных систем», а также рабочей программы дисциплины «Антенны и распространение радиоволн».

Предназначены для студентов, обучающихся по специальности 10.05.02 «Информационная безопасность телекоммуникационных систем» по дисциплине «Антенны и распространение радиоволн», а также для студентов других направлений подготовки в области информационных технологий в системе высшего образования.

#### Текст печатается в авторской редакции

Подписано в печать <sup>20.11</sup> С . Формат 60x841/16.<br>[*. 4.0* . Уч.-изд. л.<sup>0</sup>,9 . Тираж 100 экз. Заказ<sup>2046</sup> Бесплатно Усл. печ. л. Юго-Западный государственный университет. 305040, г. Курск, ул. 50 лет Октября, 94

1 Цель работы

- изучить принцип Гюйгенса – Френеля и явление дифракции на различных поверхностях

2 Краткие теоретические сведения

2.1 Принцип Гюйгенса – Френеля

 Дифракцией света называется совокупность явлений, обусловленных интерференцией вторичных волн. Последние возникают при распространении света в среде с резко выраженными неоднородностями (отверстия в непрозрачных экранах, границы непрозрачных тел и т. д.).

 Для решения дифракционных задач – отыскание распределения на экране интенсивности световой волны, распространяющейся в среде с препятствиями, – применяются приближенные методы, основанные на принципах Гюйгенса и Гюйгенса – Френеля.

 Согласно принципу Гюйгенса, каждую точку, в которую пришла волна от источника, можно принять за источник вторичных волн, распространяющихся во все стороны. Результирующая волна рассматривается как наложение вторичных волн. Гюйгенс считал, что отдельные вторичные волны не обладают периодичностью, что они очень слабы и заметное действие производят только на их огибающей. При таком произвольном допущении принцип Гюйгенса даёт лишь некоторый рецепт построения волновых фронтов. Построения Гюйгенса наглядно объясняют законы прямолинейного распространения, отражения и преломления света. Но в этих построениях не используется понятие длины световой волны, поэтому они не позволяют определить условия применимости упомянутых законов.

 Френель вложил в принцип Гюйгенса ясное физическое содержание, отказавшись от искусственного предположения обогибающих вторичных волн и рассматривая полное световое поле как результат интерференции вторичных волн. При этом не только получает физическое объяснение рецепт Гюйгенса (к точкам на огибающей все вторичные волны приходят в одинаковых фазах), но и появляется возможность расчёта светового поля в пространстве. Изучая распределение света вблизи границы между светом и тенью

на основе принципа Гюйгенса – Френеля, можно получить количественное описание дифракционных явлений.

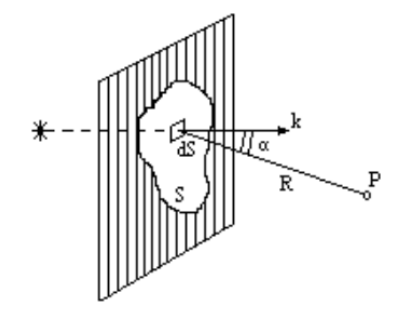

Рисунок 1 – Экран с отверстием

 Рассмотрим какой-либо экран с отверстием, через которое проходит свет от данного источника (рисунок 1). Источник пока будем считать точечным и монохроматическим. Размеры отверстия много больше длины волны света. Будем под *E* понимать любую из компонент векторов *E* или *B* электромагнитного поля световой волны, опуская при этом множитель  $e^{-i\omega t}$  определяющий зависимость от времени. Задача состоит в определении *Е<sup>p</sup>* в любой точке *Р* за экраном. При приближенном решении этой задачи по методу Френеля делается предположение, что напряженность *E* в точках отверстия такова, какой она была бы в случае свободного распространения волны от источника вообще при отсутствии какого бы то ни было экрана, и что в точках, находящихся непосредственно за экраном, напряженность поля равна нулю. Очевидно, что в этом предположении совершенно не учитываются специфические свойства экрана (материала, из которого он сделан). Считается, что это не играет никакой роли. Существенна только форма края отверстия. Это предположение справедливо, когда размеры отверстия и расстояния до источника и точки наблюдения много больше длины волны.

 Проведём мысленно произвольную поверхность S, закрывающую отверстие в экране и ограниченную краями отверстия (рисунок 1). Разделим эту поверхность на элементарные участки площадью dS, малые по сравнению с размерами отверстия, но большие по сравнению с длиной волны. Можно считать, что каждый из этих участков сам становится источником световой волны, распространяющейся во все стороны. Напряжённость  $dE_{n}$ , создаваемая элементарным участком *dS* в точке *Р* , пропорциональна

напряжённости E в самом участке dS (какой она была бы при отсутствии экрана) и проекции dS площади dS этого участка на перпендикулярную волновому Bektopy  $\vec{k}$ плоскость. луча. пришедшего из источника света в dS. Последнее связано с тем, что при любой форме участка dS через него будут проходить одни и те же лучи от источника, если только проекция  $dS_n$  будет неизменной, а потому и вклад его в напряжённость в точке Р будет тем же самым.

При вычислении вклада участка  $dS$  в  $E_n$  нужно учесть вторичной изменения амплитуды фазы волны при eë  $\boldsymbol{\mathit{H}}$ распространении от dS к P. Это приводит к появлению в выражении для  $dE_p$  множителя  $e^{ikR}/R$ , где R – расстояние от  $dS$  до P, а  $k = 2\pi / \lambda$  – волновое число. Таким образом,

$$
dE_p = K(\alpha) E \frac{e^{ikR}}{R} dS_n \tag{1}
$$

где  $K(\alpha)$ – некоторый коэффициент наклона, учитывающий зависимость вторичных волн от угла а между вектором к и точку наблюдения. Из теории Кирхгофа, направлением на основанной на том, что напряжённость поля световой волны удовлетворяет волновому уравнению, следует

$$
K(\alpha) = k(1 + \cos \alpha) / (4\pi i) = (1 + \cos \alpha) / (2\lambda i)
$$
 (2)

и при малых углах дифракции ( $1 \ll \alpha$ ) можно положить  $\cos \alpha \approx 1$  и  $K(\alpha) \approx k / (2\pi i) = -i\lambda.$ 

Полное поле в точке Р представляет собой суперпозицию полей вторичных волн от всех элементов dS поверхности, закрывающей отверстие в экране:

$$
E_p = \int_s K(\alpha) E \frac{e^{ikR}}{R} dS_n \tag{3}
$$

рассматриваемом приближении  $(3)$ <sub>B</sub> интеграл  $\Pi$ <sup>O</sup> поверхности S не зависит от формы этой поверхности.

Формула (3) даёт математическое выражение принципа Гюйгенса – Френеля [1].

# 2.2 Дифракция Френеля от круглого отверстия

Применим формулу (2) для определения напряжённости поля в точке Р за круглым отверстием в экране. Будем считать, что точечный источник S и точка P лежат на прямой, проходящей через

центр отверстия и перпендикулярной его плоскости (рисунок 2). В качестве вспомогательной поверхности S выберем часть сферы радиусом  $r_0$  с центром в источнике, проходящей через края отверстия. B соответствии  $\mathbf{C}$ основным предположением напряжённость поля на ней будет такой же, как при отсутствии экрана. Она одинакова на всех её элементах dS и равна

$$
E = E_0 e^{ikr_0} \tag{4}
$$

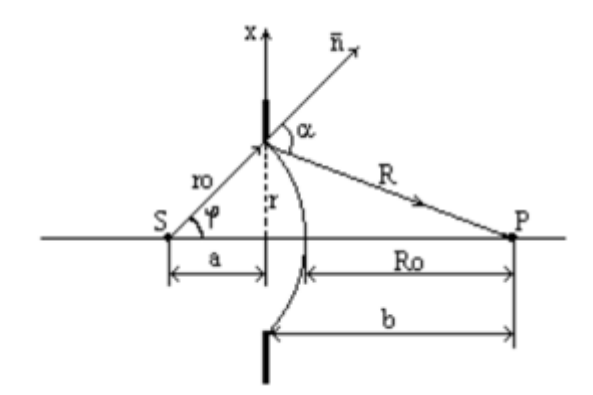

Рисунок 2 – Схема дифракции на щели

В качестве элемента dS удобно взять на сфере кольцо, все точки которого лежат на одинаковом расстоянии R от Р. Площадь такого кольца $dS = dS_n = 2\pi r_0^2 \sin \varphi d\varphi$ . Выберем R за переменную интегрирования в (3). Из рисунка 2 видно, **что**  $R^2 = r_0^2 + (r_0 + R_0)^2 - 2r_0(r_0 + R_0)\cos\varphi$ , где  $R_0$  – расстояние от сферы до точки Р.

Дифференцируя это уравнение (при постоянных ro и Ro), получаем  $Rdr = r_0 (r_0 + R_0) \sin \varphi d\varphi$ , откуда

$$
dS_n = 2\pi \frac{r_0 R}{r_0 + R_0} dR. \tag{5}
$$

Подставляя (4) и (5) в (3), получаем:

$$
E_p = 2\pi \frac{r_0}{r_0 + R_0} E_0 e^{ikr_0} \int_{R_0}^{R_m} K(R) e^{ikr} dR
$$
 (6)

Теперь найдём  $K(R)$ , для этого выразим  $cos\alpha$  через  $R$ , используя теорему косинусов:  $(r_0 + R_0)^2 = r_0^2 + R^2 + 2r_0 R \cos \alpha$ , отсюда

$$
\cos \alpha = \frac{\left(r_0 + R_0\right)^2 - r_0^2 - R^2}{2Rr_0} \tag{7}
$$

Подставим (7) в (2) и найдём  $K(R)$ , затем подставим его в (6).

При радиусе отверстия  $r\sqrt{m\lambda ab/(a+b)}$ , если расстояния от источника до щели а и от щели до точки наблюдения  $b$ , и  $m$  – целое число, отверстие оставит открытым ровно т первых зон Френеля, построенных для точки  $P$ . Если  $m$  – четное, то в точке  $P$  наблюдается минимум интенсивности, если нечетное, то максимум.

дифракцию Френеля  $N_2$  $1.$ Рассмотрим Пример  $\overline{O}$ круглого отверстия с помощью программы MathCAD [1].

Дано:

Пусть на диафрагму радиусом г, падает сферическая световая волна (длина волны  $\lambda$ , амплитуда  $E_0$ ), исходящая от точечного источника S, находящегося на расстоянии а от диафрагмы. На пути лучей, прошедших через отверстие, помещают экран на расстоянии b от диафрагмы. Пронаблюдаем за тем как будет изменяться интенсивность в точке  $P$ , если мы будем изменять расстояние b (уменьшать или увеличивать).

Радиус отверстия

Расстояние от источника до диафрагмы с отверстием  $a = 5$ Расстояние  $\overline{O}$ отверстия экрана ЛО  $h = 15$ Длина волны  $\lambda = 632.8 \cdot 10^{-4}$ колебаний Амплитуда

 $r = 3$ 

 $E_0 = 500$ 

Решение:

Найдём радиус волнового фронта:

$$
r_0 := \sqrt{r^2 + a^2} \qquad r_0 = 5.831
$$

Волновое число:  $k = 2 \cdot \frac{\pi}{2}$ Зададим порядок изменения b:

 $i = 0.2000$ 

Чем больше і тем точнее будут вычисления.

Будем увеличивать расстояние от отверстия до экрана:

 $b_i := b + 0.05 j$ 

Теперь зададим пределы интегрирования. Из рисунка видно, что

$$
R_{mj} := \sqrt{(b_j)^2 + r^2} \qquad R_{0j} := b_j - (r_0 - a)
$$

Используя принцип Гюйгенса - Френеля найдём<br>результирующее колебание в точке P:<br> $1+\left[\frac{(a+b_j)^2-(R^2+r_0^2)}{1+\left[\frac{(a+b_j)^2-(R^2+r_0^2)}{1+\left[\frac{(a+b_j)^2-(R^2+r_0^2)}{1+\left[\frac{(a+b_j)^2-(R^2+r_0^2)}{1+\left[\frac{(a+b_j)^2-(R^2+r_0^2)}{1+\left[\frac{(a+b_j)^2-(R^2+r_0^2)}{1+\left[\frac{(a$ результирующее колебание в точке Р: Гюйгенса -

$$
E_j := \frac{2 \cdot \pi \cdot r_0}{r_0 + R_{0j}} \cdot E_0 \cdot e^{-ikr_0} \cdot \int_{R_{0j}}^{R_{mj}} \frac{1 + \left[\frac{\left(a + b_j\right)^2 - \left(R^2 + r_0^2\right)}{2r_0 R}\right]}{2\lambda i} \cdot e^{-ikR} dR
$$

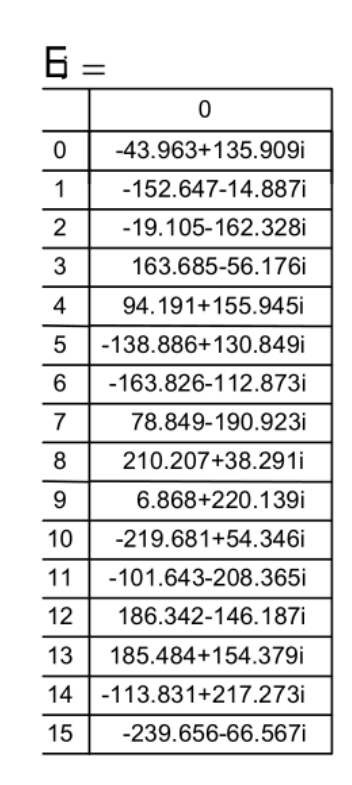

 Найдём интенсивность колебаний (квадрат напряжённости) в точке *Р* и построим её график:

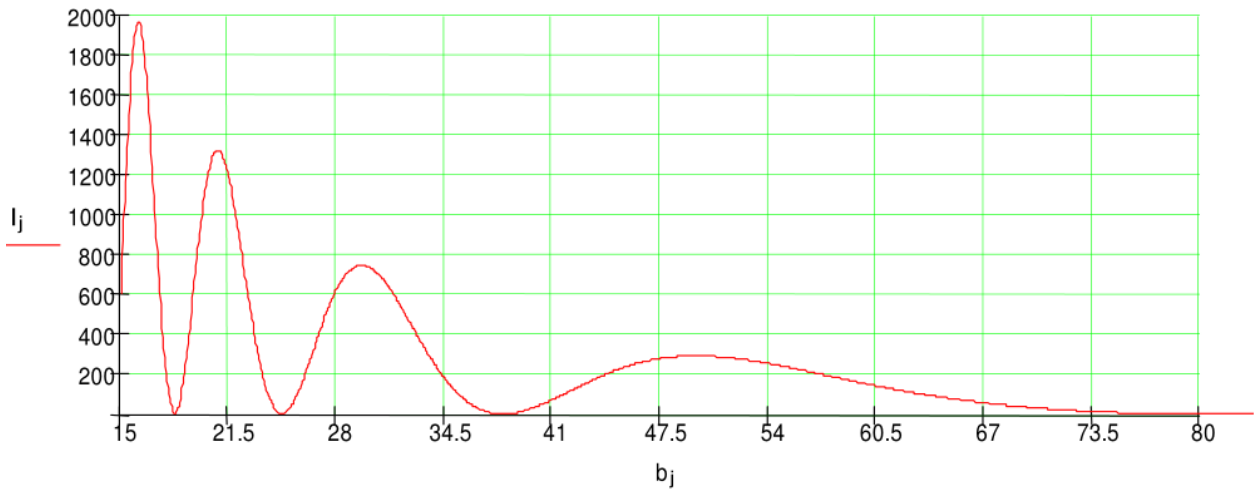

Рисунок 3 – График изменения интенсивности колебаний

Сделаем проверку размерности:

$$
r := 1 \cdot cm \qquad a := 5 \, cm \qquad b := 20 \, cm
$$
\n
$$
\lambda := 632.8 \cdot 10^{-4} \, m \qquad E_0 := 500 \frac{V}{m} \qquad k := 2 \frac{\pi}{\lambda} \qquad k = 99.292 \frac{1}{m}
$$
\n
$$
r_0 := \sqrt{r^2 + a^2} \qquad r_0 = 0.0151 \, m
$$
\n
$$
R_m := \sqrt{(b)^2 + r^2} \qquad R_m = 0.2 \, m
$$
\n
$$
R_0 := b - (r_0 - a) \qquad R_0 = 0.199 \, m
$$
\n
$$
E_j := \frac{2 \cdot \pi \cdot r_0}{r_0 + R_0} \cdot E_0 \cdot e^{-ikr_0} \cdot \int_{R_0}^{R} \frac{1 + \left[ \frac{(a + b_j)^2 - (R^2 + r_0^2)}{2r_0 R} \right]}{2\lambda i} \cdot e^{-ikR} \, dR
$$
\n
$$
E_j = 3,061/12,071 \, i \frac{V}{m}
$$

# 2.3 Дифракция Френеля от круглого диска

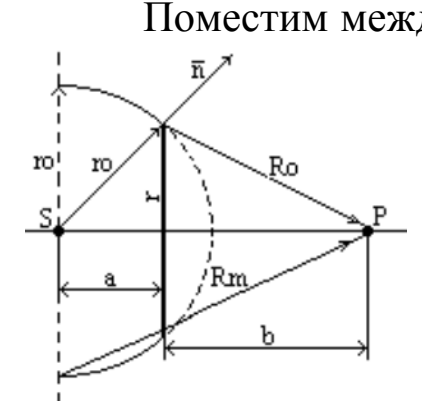

 Поместим между источником света *S* и точкой наблюдения *P* круглый непрозрачный диск радиусом *r*, находящийся на расстоянии a от источника, и на расстоянии *b* от точки наблюдения. Пронаблюдаем за тем как будет изменяться интенсивность в точке *Р* , если мы будем изменять расстояние *b* (уменьшать или увеличивать). Решение этой задачи аналогично решению задачи о дифракции от

 $\overline{A}$ 

круглого отверстия. Поменяются только границы интегрирования круглого отверстия. Поменяются только траницы интегри-<br>[1]. Из рисунка 4 видно, что  $R_0 = \sqrt{r^2 + b^2}$ ,  $a$   $R_m = \sqrt{r_0^2 + (a+b)^2}$ ются только границы интегрирова<br>  $R_0 = \sqrt{r^2 + b^2}$ ,  $a \quad R_m = \sqrt{r_0^2 + (a+b)^2}$ .

Пример № 2. Рассмотрим дифракцию Френеля от круглого диска с помощью программы MathCAD.

Дано:

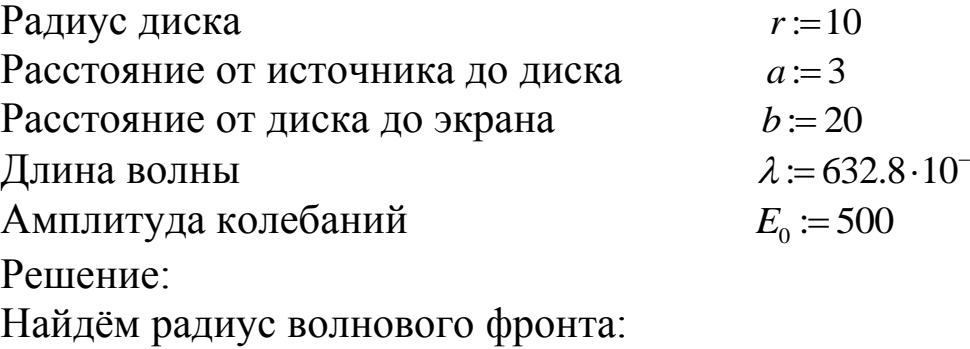

$$
r_0 := \sqrt{r^2 + a^2} \quad r_0 = 10.44
$$

Волновое число:

$$
k := 2\frac{\pi}{\lambda}
$$

Зададим порядок изменения b:

$$
j := 0...2000
$$

Будем увеличивать расстояние от отверстия до экрана:  $b_i := b + 0.05 j$ .

Теперь зададим пределы интегрирования. Из рисунка видно, **ЧТО** 

$$
R_{mj} := \sqrt{(b_j + a)^2 + r_0^2}
$$
  $R_{oj} := \sqrt{r^2 + (b_j)^2}$ 

Френеля Используя Принцип Гюйгенса найлём результирующее колебание в точке Р:

$$
E_{j} := \frac{2 \cdot \pi \cdot r_{0}}{r_{0} + R_{0j}} \cdot E_{0} \cdot e^{-ikr_{0}} \cdot \int_{R_{0j}}^{R_{mj}} \frac{1 + \left[ \frac{(a+b_{j})^{2} - (R^{2} + r_{0}^{2})}{2r_{0}R} \right]}{2\lambda i} \cdot e^{-ikR} dR
$$

Теперь найдём интенсивность колебаний в точке Р и построим её график  $I_j = E_j \cdot |E_j| \cdot e^{-1 i \arg(E_j)}$ .

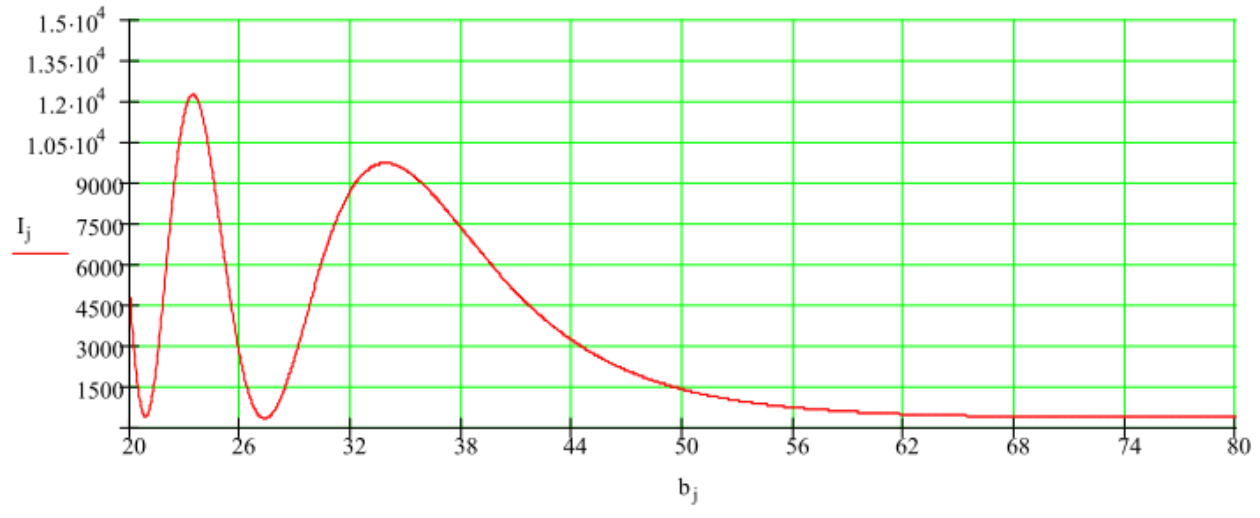

Рисунок 5 - График изменения интенсивности колебаний

2.4 Дифракция Фраунгофера на щели

Пусть на бесконечно длинную (практически достаточно, чтобы длина щели была во много раз больше, чем ширина) щель

падает плоская световая волна. Поместим за щелью линзу, а в фокальной плоскости линзы–экран. Волновая поверхность падающей волны, плоскость щели и экран параллельны друг другу. Поскольку щель бесконечна, картина, наблюдаемая в любой плоскости, перпендикулярной к щели, будет одинакова. Поэтому достаточно исследовать характер картины в одной такой плоскости, например в плоскости рисунка 6.

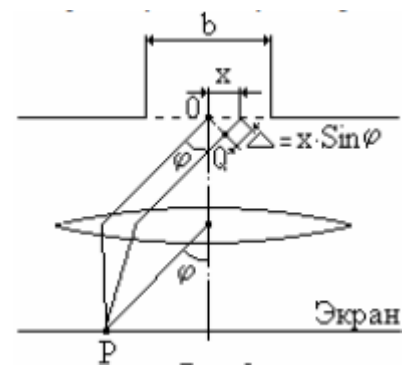

Рисунок 6 – Дифракция Фраунгофера на одной щели

Все вводимые в дальнейшем величины, в частности угол  $\varphi$ , образуемый лучом с оптической осью линзы, относятся к этой плоскости. Разобьём открытую часть волновой поверхности на параллельные краям щели элементарные зоны ширины dx. Вторичные волны, посылаемые зонами в направлении, определяемом углом , соберутся в точке *P* экрана. Каждая элементарная зона создаст в точке *P* колебание *dE* . Линза собирает в фокальной плоскости плоские (а не сферические) волны. Поэтому множитель 1/ *R* как в (1) в случае дифракции Фраунгофера будет отсутствовать. Ограничившись рассмотрением не слишком больших углов  $\varphi$ , можно считать коэффициент  $K$  в формуле (1) постоянным. Тогда амплитуда колебаний, возбуждаемого зоной в любой точке экрана будет зависеть только от площади зоны. Площадь пропорциональна ширине зоны *dx* . Следовательно, амплитуда *dA* колебания *dE* , возбуждаемого зоной шириной *dx* в любой точке экрана, имеет вид  $dA = Cdx$ , где  $C$  – константа.

 Обозначим алгебраическую сумму амплитуд колебаний, возбуждаемых в некоторой точке экрана всеми зонами, через *A*0 . Её можно найти, проинтегрировав *dA* по всей ширине щели *b* : 0  $A_0 = \int dA = \int_0^b C dx = Cb$ . Отсюда  $C = A_0 / b$ и, следовательно,  $dA = \frac{A_0}{b}$ *A*  $dA = \frac{44}{1}dx$ *b* .

Теперь определим фазовые соотношения между dE. Сопоставим фазы колебаний, возбуждаемых в колебаниями точке P элементарными зонами с координатами  $O$  и  $x$  (рисунок 6). Оптические пути ОР и ОР таутохронны. Поэтому разность фаз между рассматриваемыми колебаниями образуется на пути  $\Delta = x \sin \varphi$ . Если начальную фазу колебания, возбуждаемого в точке Р элементарной зоной, находящейся в середине щели, положить равной нулю, то начальная фаза колебания, возбуждаемого зоной с координатой  $x$ , будет равна:

$$
-2\pi\frac{\Delta}{\lambda} = -\frac{2\pi}{\lambda}\sin\varphi.
$$

Таким образом, колебание, возбуждаемое элементарной зоной с координатой хв точке  $P$  (положение которой определяется углом  $\varphi$ ), может быть представлено в виде

$$
dE_{\varphi} = \left(\frac{A_0}{b}dx\right) e^{-ikx\sin\varphi} \tag{7}
$$

Проинтегрировав выражение (7) по всей ширине щели, найдем результирующее колебание, возбуждаемое в точке Р открываемом щелью участком волновой поверхности:

$$
E_{\varphi} = \int_{-b/2}^{+b/2} \frac{A_0}{b} e^{-ikx \sin \varphi} dx
$$
 (8)

Условие максимумов интенсивности для щели можно записать в виде  $b\sin\varphi = (2m+1)\frac{\lambda}{2}$ , а минимумов  $b\sin\varphi = m\lambda$ , где  $m = \pm 1, 2, 3...$  - порядок максимума (минимума) [1].

Пример № 3. Рассмотрим дифракцию Фраунгофера от щели с помощью программы MathCAD.

Дано:

Пусть на бесконечно длинную щель шириной *b* нормально падает плоская световая волна. Рассмотрим, как будет изменяться интенсивность на экране при изменении угла дифракции  $\varphi$ . Считаем, что амплитуда результирующего колебания в точке наблюдения равна  $A_0$ .

Ширина щели  $b = 0.2$  $\lambda = 632.8 \cdot 10^{-6}$ Длина волны Амплитуда колебаний  $A_0=1$ 

Волновое число 
$$
k := \frac{2\pi}{\lambda}
$$

Решение:

Зададим значение дифракционного угла:  $\varphi_j = \frac{0.009 \cdot j \cdot \pi}{180}$  $j = 0...60$ .

Подсчитаем напряженность при различных значениях дифракционного угла:

$$
E_j = \int_{-b/2}^{b/2} \frac{A_0}{b} e^{-ikx \sin(\varphi_j) \cdot k} dx
$$

Теперь найдём интенсивность колебаний в точке Р и построим её график:  $I_j = E_j \cdot |E_j| \cdot e^{-1 / i \arg(E_j)}$ .

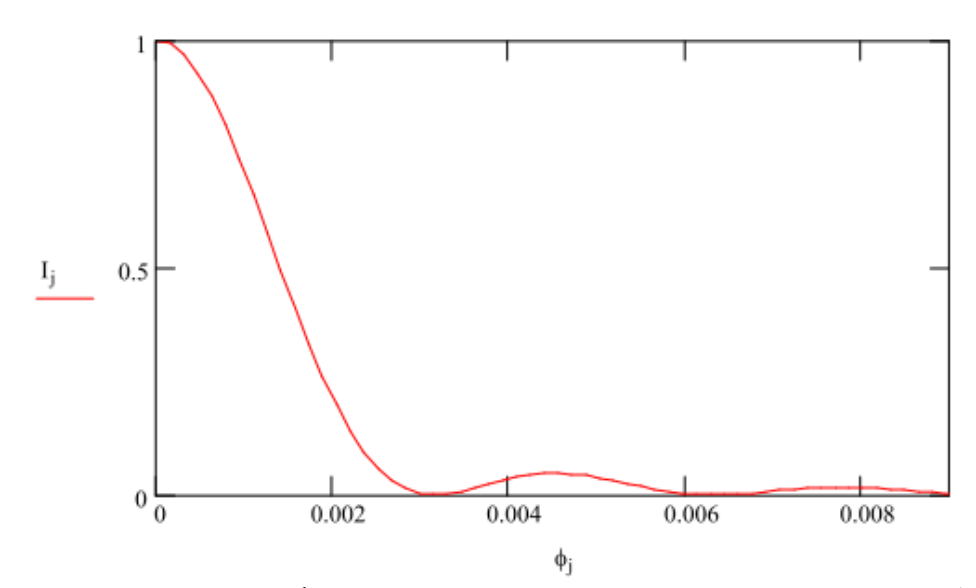

Рисунок 7 - График изменения интенсивности колебаний

Заметим, что при наклонном падении света под углом  $\varphi_0$ (рисунок 8) разность хода между крайними интерферирующими лучами AB - CD составляет

$$
\Delta = b(\sin \varphi - \sin \varphi_0) \tag{9}
$$

В этом случае формула (8) примет вид:

$$
E_{\varphi} = \int_{-b/2}^{b/2} \frac{A_0}{b} e^{-ikx(\sin\varphi - \sin\varphi_0)} dx
$$
 (10)

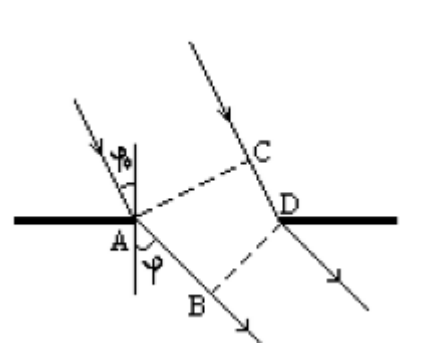

Рисунок 8 – Прохождение световой волны при наклонном падении света под углом  $\varphi_0$  через узкую щель шириной АВ

 Условия для максимумов и минимумов интенсивности примут вид в соответствии с формулой (10).

2.5 Дифракция Фраунгофера от нескольких щелей

 Дифракционной решеткой называется совокупность большого числа одинаковых щелей, отстоящих друг от друга на одно и то же расстояние (рисунок 9). Расстояние  $d$ *d* между серединами соседних щелей называется периодом решётки.

 Расположим параллельно решетке собирательную линзу, в фокальной плоскости которой поставим экран. Выясним характер дифракционной картины, получающейся на экране при падении на решетку плоской световой волны (для простоты будем считать, что волна падает на решетку нормально). Каждая из щелей даст на экране картину. Картины от всех щелей придутся на одно и то же место экрана (независимо от положения щели, центральный максимум лежит против центра линзы). Если бы колебания, приходящие в точку Р от различных щелей, были бы некогерентными, результирующая картина от N щелей отличалась бы от картины, создаваемой одной щелью лишь тем, что все интенсивности возросли бы в N раз. Однако колебания от различных щелей являются в большей или меньшей степени когерентными, поэтому результирующая интенсивность будет отлична от  $\mathit{NI}_{cp}(I_{cp} - I)$ интенсивность, создаваемая одной щелью). В дальнейшем будем предполагать, что радиус когерентности падающей волны намного превышает длину решетки, так что колебания от всех щелей можно считать когерентными друг относительно друга. В этом случае результирующее колебание в точке P, положение которой определяется углом  $\varphi$ , представляет собой сумму N колебаний с одинаковой  $A_{\varphi}$  , сдвинутых друг относительно друга по фазе на одну и ту же величину  $\delta$ . Интенсивность при этих условиях равна

$$
I_{\text{peu}} = I_{\text{cp}} \frac{\sin^2(N\delta/2)}{\sin^2(\delta/2)}
$$
(11)

Из рисунка 9 видно, что разность хода от соседних щелей равна  $\Delta = d \sin \varphi$ . Следовательно, разность фаз равна:  $\delta = 2\pi \frac{\Delta}{\lambda} = \frac{2\pi}{\lambda} d \sin \varphi$ .  $\frac{\Delta}{\lambda} = \frac{2\pi}{\lambda} d \sin \varphi.$ 

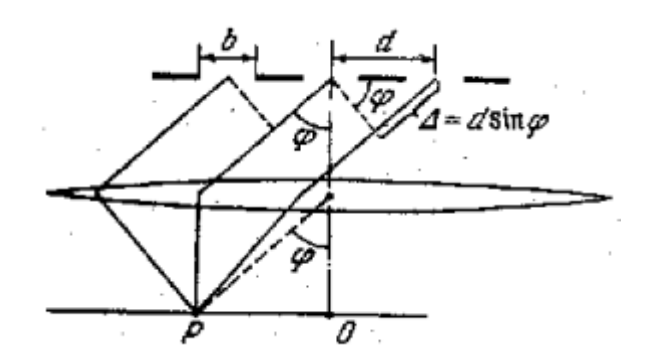

Рисунок 9 – Многолучевая интерференция когерентных дифрагированных пучков света

 Условие главных максимумов интенсивности для дифракционной решетки  $d \sin \varphi = m\lambda$ , где  $m = \pm 1, 2, 3, \dots$  - номер главного максимума, а *d* - период решётки [1].

3 Задание на лабораторную работу

 1) Рассмотреть дифракцию Френеля на диске для разных значений радиуса диска. Осуществить проверку полученных результатов с помощью зон Френеля.

 2) Рассмотреть дифракцию Френеля на отверстии в виде кольца. Осуществить проверку полученных результатов с помощью зон Френеля.

 3) Рассмотреть дифракцию Фраунгофера от щели при падении плоской световой волны под углом  $\varphi_0$ .

 4) Рассмотреть дифракцию Фраунгофера от N щелей при падении волны под углом $\varphi_0$ .

 5) Рассмотреть дифракцию Фраунгофера от края непрозрачного прямого экрана.

4 Требования к оформлению отчёта по выполнению лабораторной работы

Отчёт должен быть оформлен с помощью редактора MS Word, версии 97 и выше (.doc, .rtf).

Параметры страницы:

- верхнее поле- 2 см;
- нижнее поле- 2 см;
- левое поле- 3 см;
- правое поле- 1 см;
- переплет- 0 см;
- размер бумаги А4;
- различать колонтитулы первой страницы.

Шрифт текста Times New Roman, 14 пунктов, через 1,5 интервала, выравнивание по ширине, первая строка с отступом 1,5 см. Номер страницы внизу, по центру, 14 пунктов.

Несложные формулы должны быть набраны с клавиатуры и с использованием команды «Вставка→Символ». Сложные формулы должны быть набраны в редакторе MathType 6.0 Equation.

Отчёт по лабораторной работе должен содержать:

- название предмета, номер и название лабораторной работы;
- фамилию и инициалы автора, номер группы;
- фамилию и инициалы преподавателя;
- цель работы;
- перечень используемого оборудования;
- последовательность действий проведения исследований;
- вывод о проделанной работе;
- ответы на вопросы п. 5;
- дату выполнения и личную подпись.

Результаты различных измерений необходимо представить в виде нескольких самостоятельных таблиц и графиков. Каждая таблица и каждый график должны иметь свой заголовок и исходные данные эксперимента.

При выполнении численных расчетов надо записать формулу определяемой величины, сделать соответственную численную подстановку и произвести вычисления.

Пример оформления отчёта представлен в приложении 1.

5 Примерный перечень вопросов для защиты лабораторной работы

1. Перечислите основные характеристики дифракционной решетки.

2. Дайте понятие дифракции.

3. Сформулируйте принцип Гюйгенца – Френеля.

4. В чём заключаются условия наблюдения дифракции Френеля

5. Сформулируйте принцип дифракции Фраунгофера?

6 Список использованных источников

1) Водолазская И. В., Марвин В. Б. Электромагнитные поля и волны. Лабораторный практикум: учеб. пособие; под общ. ред. Марвина Л. А. – Астрахань: изд – во Астраханского ун-та, 2000. – 80 с.

Приложение 1 Пример оформления отчёта по лабораторной работе МИНОБРНАУКИ РОССИИ Федеральное государственное бюджетное образовательное учреждение высшего образования «Юго-Западный государственный университет» (ЮЗГУ)

Кафедра космического приборостроения и систем связи

Отчёт по выполнению лабораторной работы по курсу «Электромагнитные поля и волны» на тему «Движение заряженных частиц в электрическом поле»

Выполнил: студент группы ИТ-21б

Иванов И. И.

 $\langle \langle \rangle \rangle$  2016

(подпись)

Проверил: преподаватель

Петров П. П.

 $\langle \langle \rangle \rangle$  2016

(подпись)

1 Цель работы

Ознакомиться …

2 Структурная схема макета и перечень используемого оборудования

Структурная схема лабораторного макета для проведения исследований спектров сигналов представлена на рисунке 2.1.

Рисунок 2.1 – Структурная схема лабораторного макета

Перечень используемого оборудования:

- лабораторный стенд «Радиоприёмные устройства» (1 к-т);

- сменный блок «Изучение принципа работы супергетеродинного радиоприёмника АМ сигналов» (1 к-т);

- осциллограф типа С1-96 (1 к-т);

- милливольтметр переменного напряжения типа DT-820B (1 к-т).

3 Последовательность проведения и результаты лабораторных исследований

3.1 Снятие амплитудно-частотной характеристики входной цепи

Результаты снятия зависимости напряжения на выходе входной цепи от частоты генератора, при фиксированном напряжении на входе, представлены в таблице 1.

Таблица 1 – АЧХ входной цепи

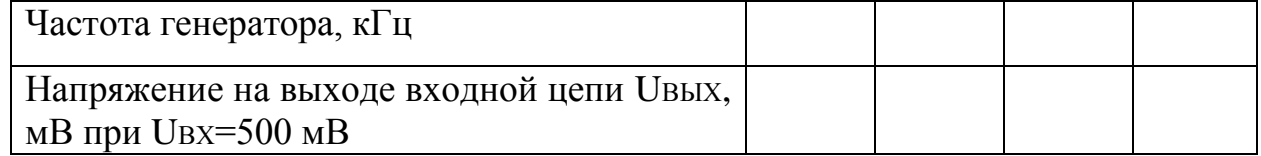

Продолжение таблицы 1

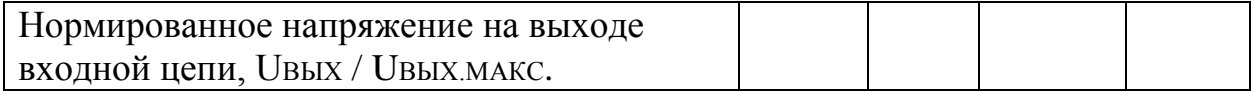

4 Ответы на контрольные вопросы

Вопрос №1. Какие основные функции радиоприёмных устройств?

Ответ:

Вопрос №2. Перечислите основные электрические характеристики радиоприемников.

Ответ:

5 Вывод о проделанной работе

В ходе выполнения лабораторной работы ознакомился с …